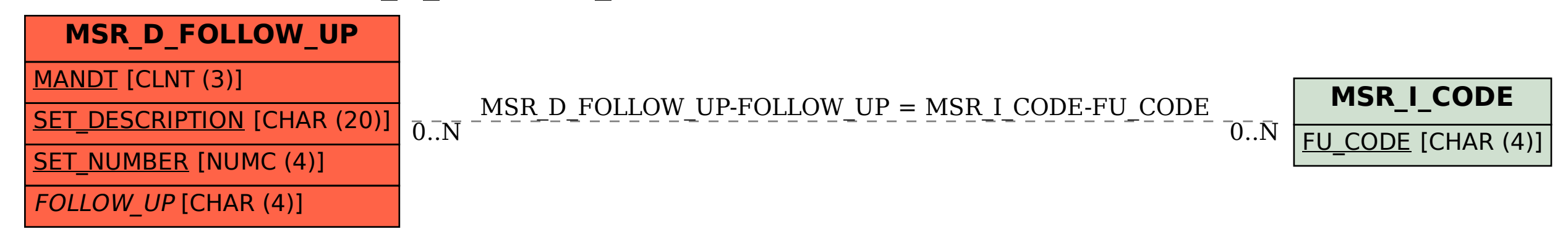

SAP ABAP table MSR D FOLLOW UP {Assignment of Follow-Up Activities to Profiles}